## Braindump2go 70-662 PDF Dumps New Updated for Free Download (131-140)

MICROSOFT NEWS: 70-662 Exam Questions has been Updated Today! Get Latest 70-662 VCE and 70-662 PDF Instantly! Welcome to Download the Newest Braindump2go 70-662 VCE&70-662 PDF Dumps:

http://www.braindump2go.com/70-662.html (507 Q&As) 2015 Microsoft 70-662 Certification Exam is coming! Getting a Laest 70-662 Practice Test is very important for an Exam Candiate! Braindump2go New Updated 70-662 Exam Questions Well Formatted in PDF and VCE versions, providing you convenience and excellence both at the same time! Free Questions and Answer are provided Following: Exam Code: 70-662Exam Name TS: Microsoft Exchange Server 2010, ConfiguringCertification Provider: MicrosoftCorresponding Certifications: MCITP, MCITP: Enterprise Messaging Administrator on Exchange 2010, MCTS, MCTS: Microsoft Exchange Server 2010, Configuring70-662 Dumps,70-662 PDF,70-662 PDF eBook,70-662 Braindump,70-662 Study Guide,70-662 Book,70-662 Practice Test,70-662 Dumps PDF,70-662 VCE Dumps,70-662 VCE Dumps,70-662 Braindump PDF,70-662 Braindump PDF,70-662 Braindump PDF,70-662 Braindump

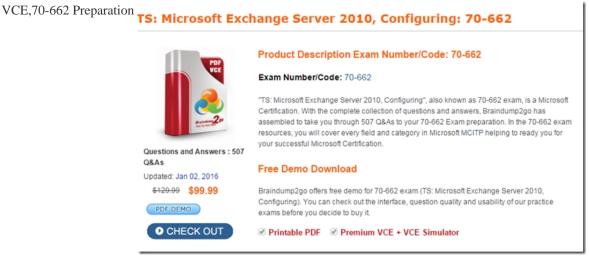

QUESTION 131Your network contains Mailbox servers that run Exchange Server 2007 and Exchange Server 2010. You need to ensure that all e-mail messages located in the Inbox folders of all users are deleted after 120 days. What should you create first? A. a new managed custom folderB. a new message classificationC. a new retention policyD. new managed content settings Answer: D QUESTION 132You have an Exchange Server 2010 organization. You need to ensure that items in a user's Inbox folder that are older than 60 days are moved to a custom folder. What should you do first? A. Create a managed custom folder. Create a transport rule.B. Create a new mail folder by using Microsoft Office Outlook. Create a journal rule. C. Create a managed custom folder. Run the Managed Content Settings wizard from the Inbox managed default folder. D. Create a new mail folder by using Microsoft Office Outlook. Run the Managed Content Settings wizard from the Inbox managed default folder. Answer: CExplanation: http://technet.microsoft.com/en-us/library/ee364744.aspx

http://blogs.perficient.com/microsoft/2008/08/exchange-2007-and-unified-messaging-retentionpolicies/New-ManagedFolder-Name 'Business Critical'-FolderName 'Business Critical'-StorageQuota '10Gb'-Comment 'Messages in this folder are retained for 3

years'-MustDisplayComment \$true

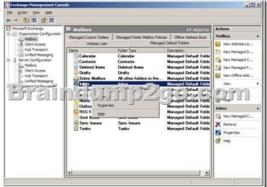

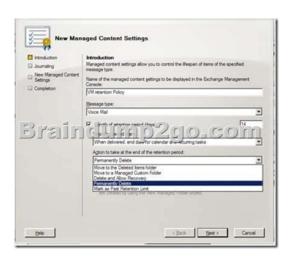

QUESTION 133You have an Exchange Server 2010 organization named contoso.com. All users have a Personal Archive. You need to ensure that messages that are older than 90 days are moved from the user's mailbox to the Personal Archive. What should you do? A. Create a retention tagAssign the retention tag to a retention policyApply the retention policy to all usersB. Create a retention tagAssign the retention tag to a retention policyCreate a journal ruleC. Create managed custom folderRun the New Managed Content Settings wizardCreate a journal ruleD. Run the New Managed Content Settings wizardCreate a new managed folder mailbox policyApply the policy to all users Answer: A QUESTION 134You have an Exchange Server 2010 organization. You need to prevent internal users from sending messages that contain the phrase "Company Confidential" to external users. What should you create? (Choose two.) A. a Hub Transport ruleB. a Managed Folder Mailbox policyC. a message classificationD. a Send connectorE. a Receive connectorF. an Edge Transport rule Answer: ACExplanation: http://technet.microsoft.com/en-us/library/bb124737.aspxhttp://technet.microsoft.com/en-us/library/dd351127.aspx http://technet.microsoft.com/en-us/library/bb123498.aspx QUESTION 135You have an exchange server 2010 mailbox server. All users use microsoft office outlook 2010 to access their mailboxes. You implement a policy that automatically deletes e-mail messages that are older than 90 days. You need to provide users with an alternate location to store email messages that are older than 90 days. Administrators must be able to find the messages in both locations when they perform multimailbox searches. What should you create? A. a .pst file for each user that is stored in a shared folderB. a Personal Archive for each userC. a journal ruleD. a Retention Policy Answer: BExplanation: http://technet.microsoft.com/en-us/library/dd979795.aspx QUESTION 136You have an Exchange Server 2010 organization. You need to create Personal Archives. Which tool should you use? A. Active Directory Users and ComputersB. Exchange Control Panel (ECP)C. Exchange Management Console (EMC)D. Microsoft Office Outlook Answer: C QUESTION 137You have an Exchange Server 2010 organization that contains three Mailbox servers named MBX1, MBX2, and MBX3. You configure a journaling mailbox on a server named MBX3. You configure journaling on several mailboxes located on MBX1 and MBX2. You need to ensure that journaling occurs if MBX3 fails. What should you do? A. Configure an alternate journaling mailbox on MBX2.B. Configure a second e-mail address for the journaling mailbox.C. Configure the shadow redundancy settings in the organization.D. Create a retention tag and then assign it to a new retention policy. Answer: A QUESTION 138You have an Exchange Server 2010 organization. Users on the network use HTTPS to connect to Outlook Web App (OWA). The Client Access server uses a certificate issued by an internal certification authority (CA). You plan to deploy an e-mail encryption solution for all users. You need to ensure that users can send and receive encrypted e-mail messages by using S/MIME from OWA.What should you do? A. Issue a certificate to each user.B. Instruct all OWA users to import a root CA certificate.C. Modify the authentication settings of the OWA virtual directory.D. Configure the Client Access Server to use a certificate issued by a third-party CA. Answer: AExplanation: <a href="http://technet.microsoft.com/en-us/library/bb738140.aspx">http://technet.microsoft.com/en-us/library/bb738140.aspx</a> QUESTION 139You have an Exchange Server 2010 organization. A user named User1 connects to his mailbox by using Microsoft Office Outlook. User1 reports that he is unable to send encrypted e-mail messages to an external recipient named User2. You verify that User1 and User2 have e-mail encryption certificates. You need to ensure that User1 can send encrypted e-mail messages to User2. What should you do first? A. Instruct User2 to add a delegate.B. Instruct User2 to send a signed e-mail message to User1.C. Instruct User1 to send a signed e-mail message to User2.D. Instruct User1 to modify the sensitivity settings of the e-mail message. Answer: B QUESTION 140You have an Exchange Server 2010 Edge Transport server named Edge 1. A partner organization has another Exchange Server 2010 Edge Transport server named Edge2. You need to encrypt all SMTP communication between Edge1

and Edge2. The solution must ensure that both servers use a trusted certificate. What should you do? A. Create a new Edge Subscription file on Edge1. Copy the file to Edge2.B. From Edge1 and Edge2, enable Exchange Server authentication.C. From Edge1 and Edge2, configure mutual Transport Layer Security (TLS).D. From Edge1, run the ExportEdgeConfig.ps1 script. From Edge2, run the ImportEdgeConfig.ps1 script. Answer: C For those who feel the overwhelming anxiety before their 70-662 exam,Braindump2go Latest updated 70-662 Exam Dumps will help you Pass 100% in a short time preparation! 70-662 Exam Dumps PDF & VCE Full Version Instant Download!

TS: Microsoft Exchange Server 2010, Configuring: 70-662

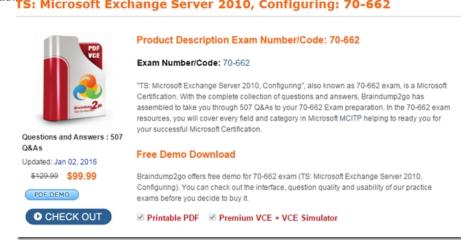

FREE DOWNLOAD: NEW UPDATED 70-662 PDF Dumps &70-662 VCE Dumps from Braindump2go: http://www.braindump2go.com/70-662.html 507 Q&As)